## Package 'CalSim'

October 12, 2022

Type Package Title The Calibration Simplex Version 0.5.2 Author Johannes Resin Maintainer Johannes Resin <johannes.resin@h-its.org> **Depends** R  $(>= 3.5)$ , spatstat  $(>= 2.0-0)$ Imports spatstat.geom, stats, ExactMultinom Description Generates the calibration simplex (a generalization of the reliability diagram) for threecategory probability forecasts, as proposed by Wilks (2013) [<doi:10.1175/WAF-D-13-00027.1>](https://doi.org/10.1175/WAF-D-13-00027.1). License GPL-2 Encoding UTF-8 LazyData true RoxygenNote 7.1.1 NeedsCompilation yes Repository CRAN Date/Publication 2021-03-25 13:20:11 UTC

### R topics documented:

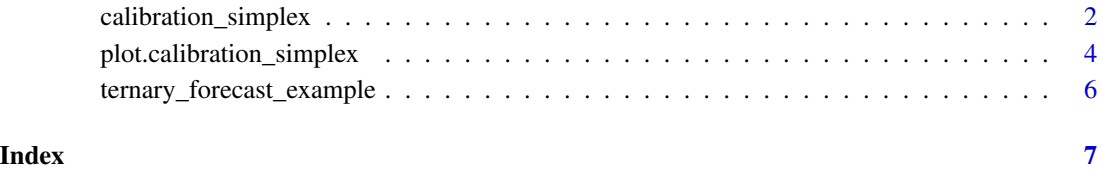

1

<span id="page-1-1"></span><span id="page-1-0"></span>calibration\_simplex *Calibration Simplex*

#### Description

Generates an object of class calibration\_simplex which can be used to assess the calibration of ternary probability forecasts. The Calibration Simplex can be seen as generalization of the reliability diagram for binary probability forecasts. For details on the interpretation of the calibration simplex, see Wilks (2013). Be aware that some minor changes have been made compared to the calibration simplex as suggested by Wilks (2013) (see note below).

As a somewhat experimental feature, multinomial p-values can be used for uncertainty quantification, that is, as a tool to judge whether the observed discrepancies may be merely coincidental or whether the predictions may in fact be miscalibrated, see Resin (2020, Section 4.2).

#### Usage

```
calibration_simplex(n, p1, p2, p3, obs, test_stat, percentagewise)
## Default S3 method:
calibration_simplex(
 n = 10,
 p1 = NULL,p2 = NULL,p3 = NULL,obs = NULL,
 test\_stat = "LLR",percentagewise = FALSE
)
```
#### Arguments

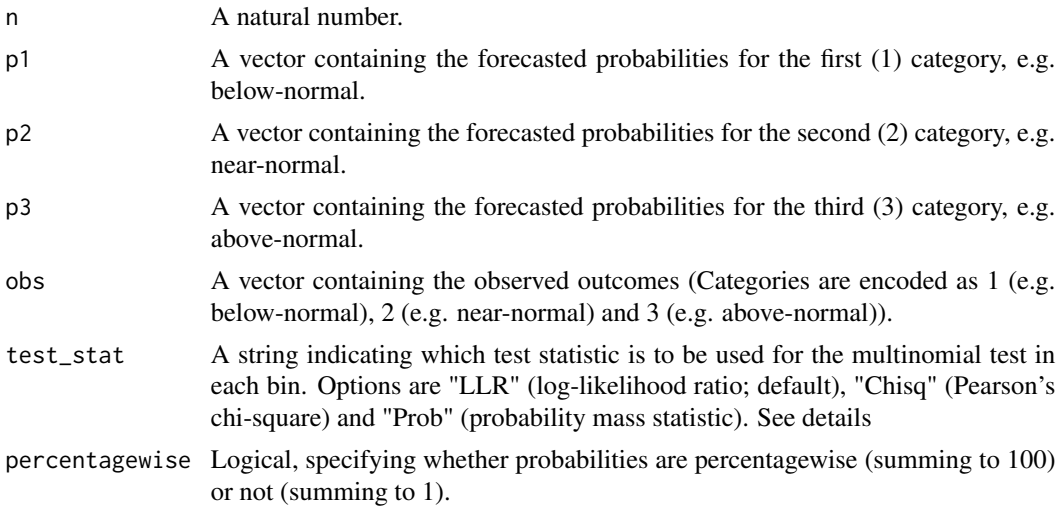

#### <span id="page-2-0"></span>Details

Only two of the three forecast probability vectors (p1, p2 and p3) need to be specified.

The p-values are based on multinomial tests comparing the observed frequencies within a bin with the average forecast probabilities within the bin as outlined in Resin (2020, Section 4.2). The pvalues are exact and do not rely on asymptotics, however, it is assumed that the true distribution (under the hypothesis of forecast calibration) within each bin is approximated well by the multinomial distribution. If n is small the approximation may be poor, resulting in unreliable p-values. p-Values less than 0.0001 are not exact but merely indicate a value less than 0.0001.

#### Value

A list with class "calibration\_simplex" containing

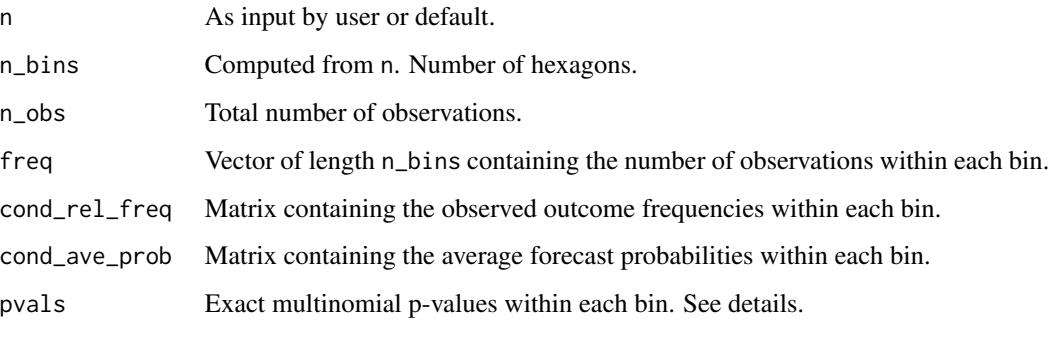

Object of class calibration\_simplex.

#### Note

In contrast to the calibration simplex proposed by Daniel S. Wilks, 2013, the simplex has been mirrored at the diagonal through the left bottom hexagon. The miscalibration error is by default calculated precisely (in each bin as the difference of the relative frequencies of each class and the average forecast probabilities) instead of approximately (using Wilks original formula). Approximate errors can be used by setting true\_error = FALSE when using [plot.calibration\\_simplex](#page-3-1).

#### References

Daniel S. Wilks, 2013, The Calibration Simplex: A Generalization of the Reliability Diagram for Three-Category Probability Forecasts, *Weather and Forecasting*, 28, 1210-1218

Resin, J. (2020), A Simple Algorithm for Exact Multinomial Tests, *Preprint* [https://arxiv.org/](https://arxiv.org/abs/2008.12682) [abs/2008.12682](https://arxiv.org/abs/2008.12682)

#### See Also

[plot.calibration\\_simplex](#page-3-1) [ternary\\_forecast\\_example](#page-5-1)

#### Examples

```
attach(ternary_forecast_example) #see also documentation of sample data
#?ternary_forecast_example
# Calibrated forecast sample
calsim = calibration\_simplex(p1 = p1, p3 = p3, obs = obs0)plot(calsim0,use_pvals = TRUE) # with multinomial p-values
# Overconfident forecast sample
calsim1 = calibration_simplex(p1 = p1, p3 = p3, obs = obs1)
plot(calsim1)
# Underconfident forecast sample
calsim2 = calibration_simplex(p1 = p1, p3 = p3, obs = obs2)
plot(calsim2,use_pvals = TRUE) # with multinomial p-values
# Unconditionally biased forecast sample
calsim3 = calibration_simplex(p1 = p1, p3 = p3, obs = obs3)
plot(calsim3)
# Using a different number of bins
calsim = calibration_simplex(n=4, p1 = p1, p3 = p3, obs = obs3)
plot(calsim)
calsim = calibration_simplex(n=13, p1 = p1, p3 = p3, obs = obs3)
plot(calsim, \# using some additional plotting parameters:
    error\_scale = 0.5, # errors are less pronounced (smaller shifts)
    min_bin_freq = 100, # dots are plotted only for bins,
                          # which contain at least 100 forecast-outcome pairs
    category_labels = c("below-normal","near-normal","above-normal"),
    main = "Sample calibration simplex")
detach(ternary_forecast_example)
```
<span id="page-3-1"></span>plot.calibration\_simplex

*Plot Calibration Simplex*

#### Description

Plot Calibration Simplex

#### Usage

```
## S3 method for class 'calibration_simplex'
plot(
  x,
  true_error = TRUE,
  error\_scale = 0.3,
```
<span id="page-3-0"></span>

```
min_bin_freq = 10,
 plot_error_scale = TRUE,
  scale_area = NULL,
  indicate_bins = TRUE,
 categorical\_labels = c("1", "2", "3"),
 use_pvals = FALSE,
 alpha = c(0.1, 0.01),...
)
```
#### Arguments

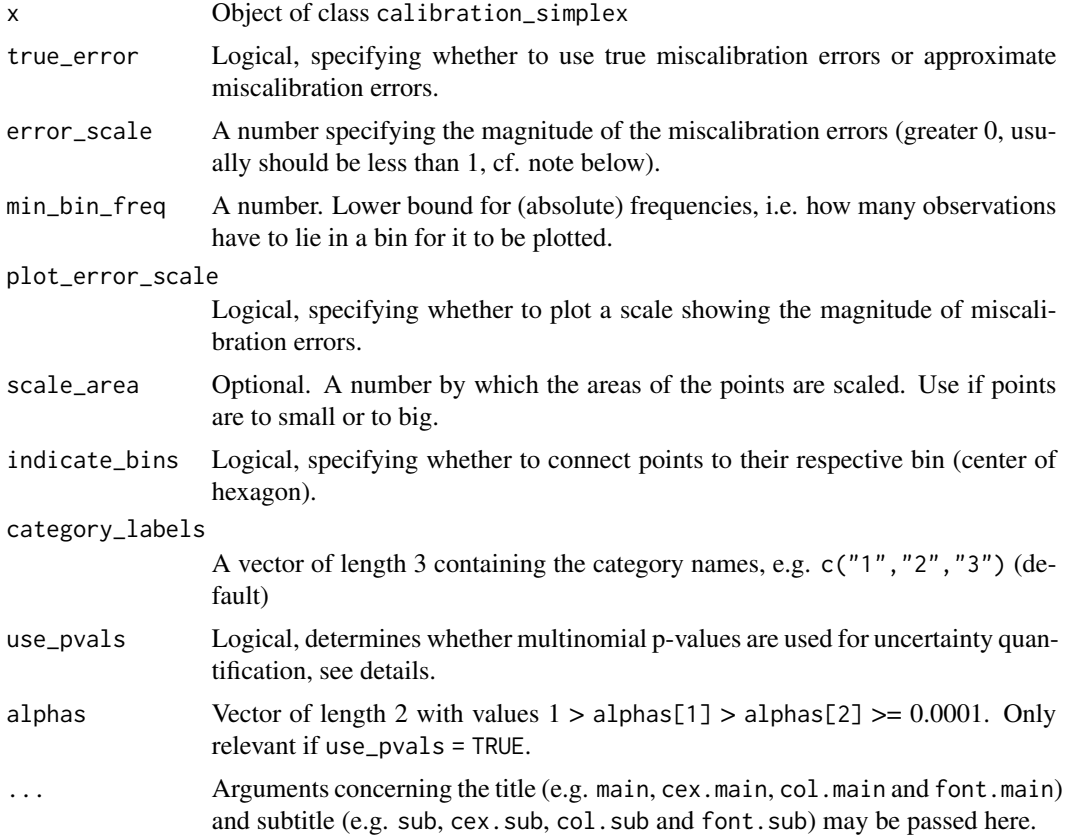

#### Details

If multinomial p-values are used (use\_pvals = TRUE), the dots are colored in the following way:

- Blue: p-value greater alphas[1] (0.1 by default).
- Orange: p-value between alphas[1] and alphas[2] (0.1 and 0.01 by default)
- Red: p-value less than alphas[2] (0.01 by default)
- Black: p-value is exactly 0. This only happens if a category which is assigned 0 probability realizes.

Many small p-values (orange and red dots) indicate miscalibrated predictions, whereas many blue dots indicate that the predictions may in fact be calibrated. WARNING: The use of the multinomial p-values is more of an experimental feature and may not yield reliable p-values, especially if n is small. For details regarding the calculation of the p-values see also [calibration\\_simplex](#page-1-1).

#### Note

For details on the meaning of the error scale, cf. Wilks, 2013, especially Fig. 2. Note that the miscalibration error in each category is in "probability units" (as it is the average difference in relative frequency and forecast probability in each bin).

```
ternary_forecast_example
```
*Ternary probability forecast and observations.*

#### **Description**

10,000 realizations of a ternary probability forecast, which exhibits different characteristics, depending on the realizing outcome variable. Idealized forecast example, generated as described in Wilks (2013).

#### Usage

data(ternary\_forecast\_example)

#### Format

A data frame with 10,000 rows and 6 variables.

- p1 forecast probability for outcome 1
- p3 forecast probability for outcome 3

obs0 outcomes, such that the forecast is well-calibrated

obs1 outcomes, such that the forecast is overconfident

- obs2 outcomes, such that the forecast is underconfident
- obs3 outcomes, such that the forecast is unconditionally biased

#### Source

Data generated by package author.

#### References

Daniel S. Wilks, 2013, The Calibration Simplex: A Generalization of the Reliability Diagram for Three-Category Probability Forecasts, *Weather and Forecasting*, 28, 1210-1218

<span id="page-5-0"></span>

# <span id="page-6-0"></span>Index

∗ datasets ternary\_forecast\_example, [6](#page-5-0)

calibration\_simplex, [2,](#page-1-0) *[6](#page-5-0)* CalSim *(*calibration\_simplex*)*, [2](#page-1-0)

plot.calibration\_simplex, *[3](#page-2-0)*, [4](#page-3-0)

ternary\_forecast\_example, *[3](#page-2-0)*, [6](#page-5-0)